Collaborative HR Services

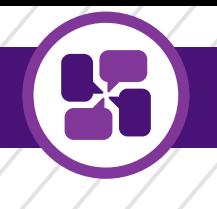

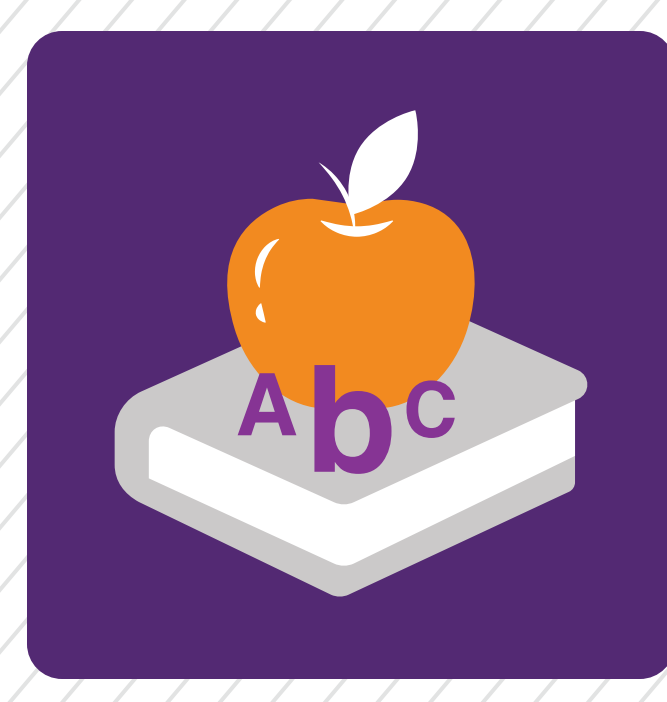

# PeopleSoft

### Human Capital Management (HCM)

Data Dictionary for Functional Users

This document contains a list of trusted HCM records that can be used to build PS Query reports

Last Updated: 8/28/2020 Employee Services University of Colorado System Administration

## Table of Contents

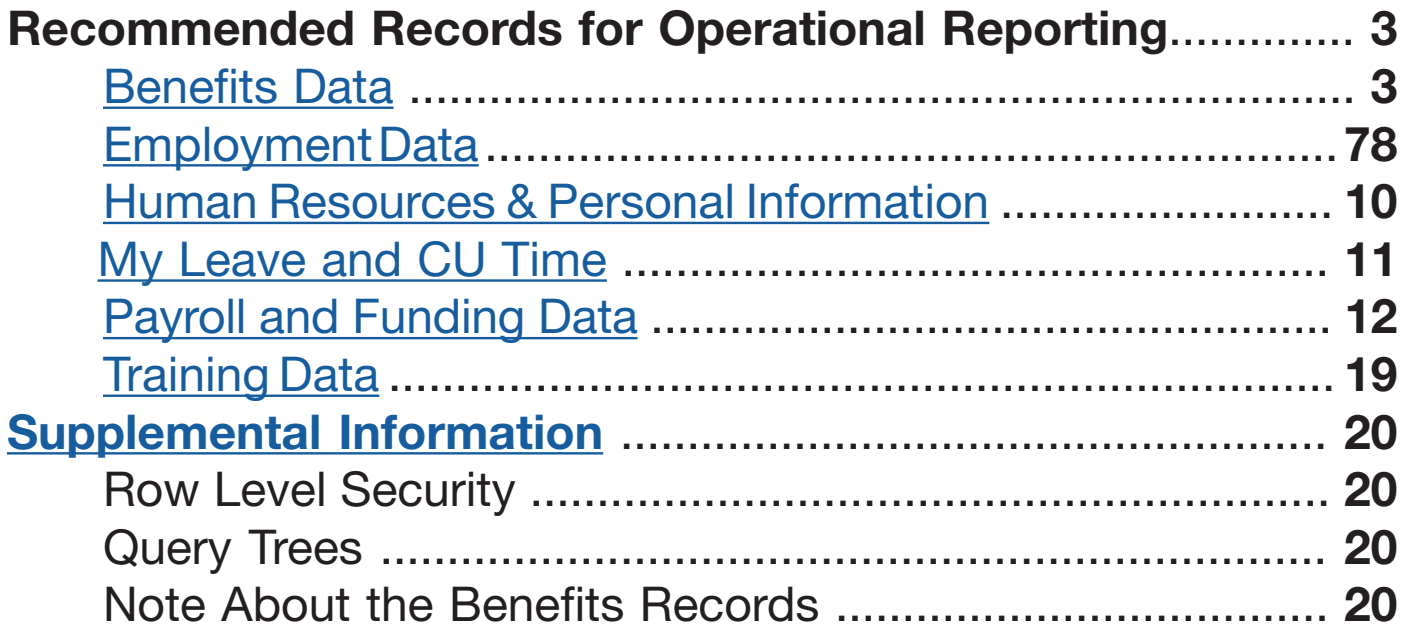

## Recommended Records for Operational Reporting

#### <span id="page-2-0"></span>Benefits Data

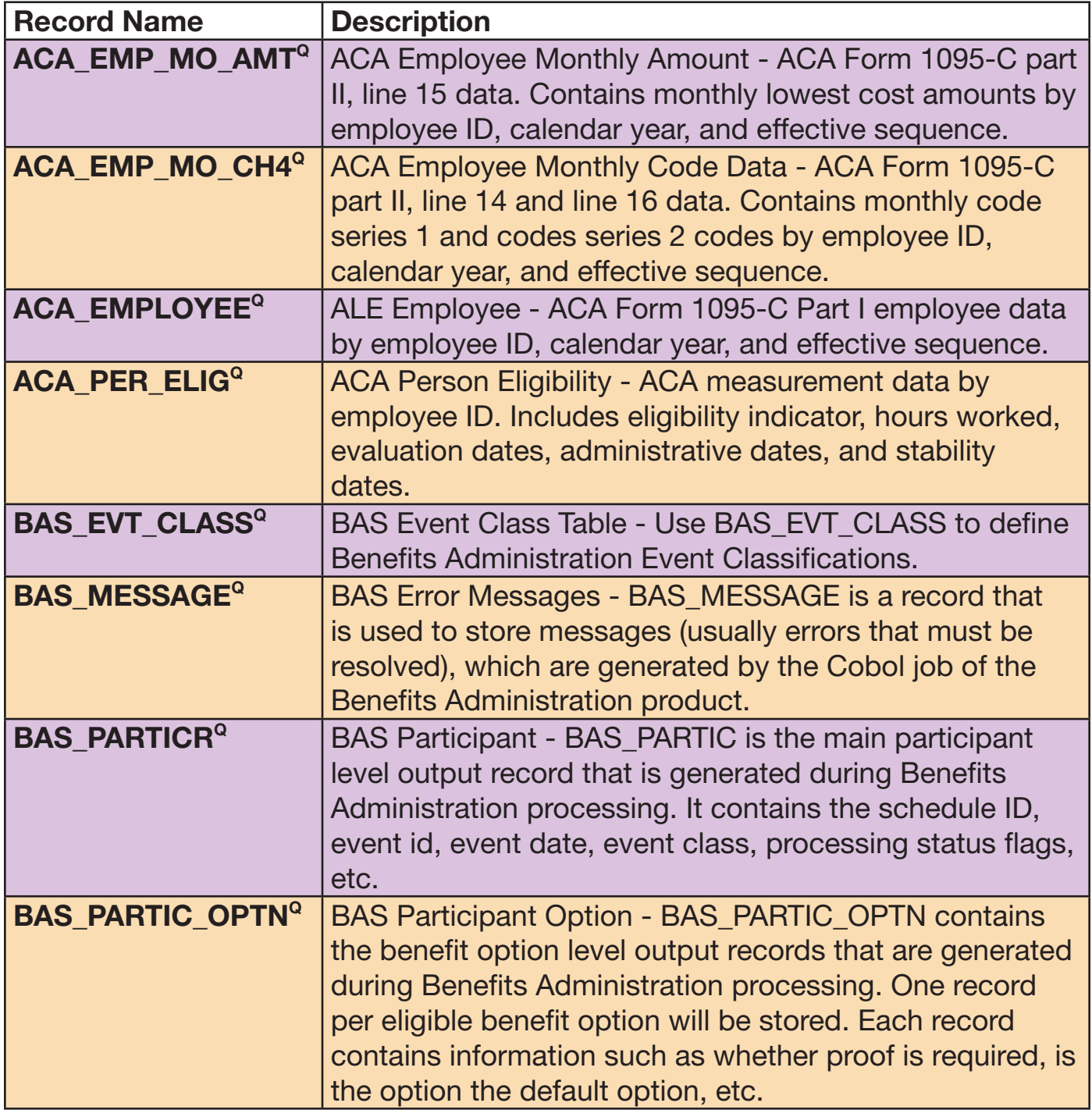

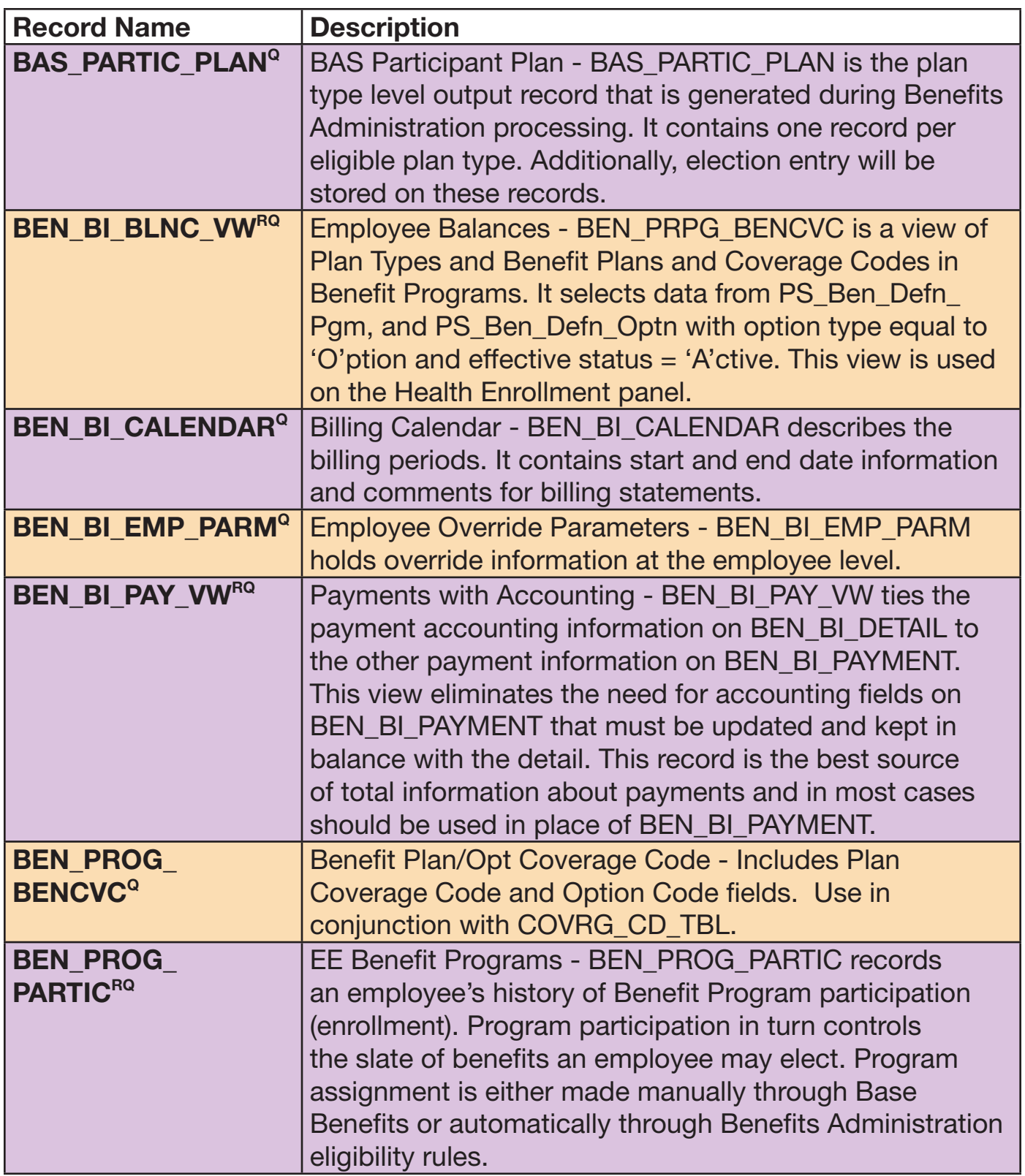

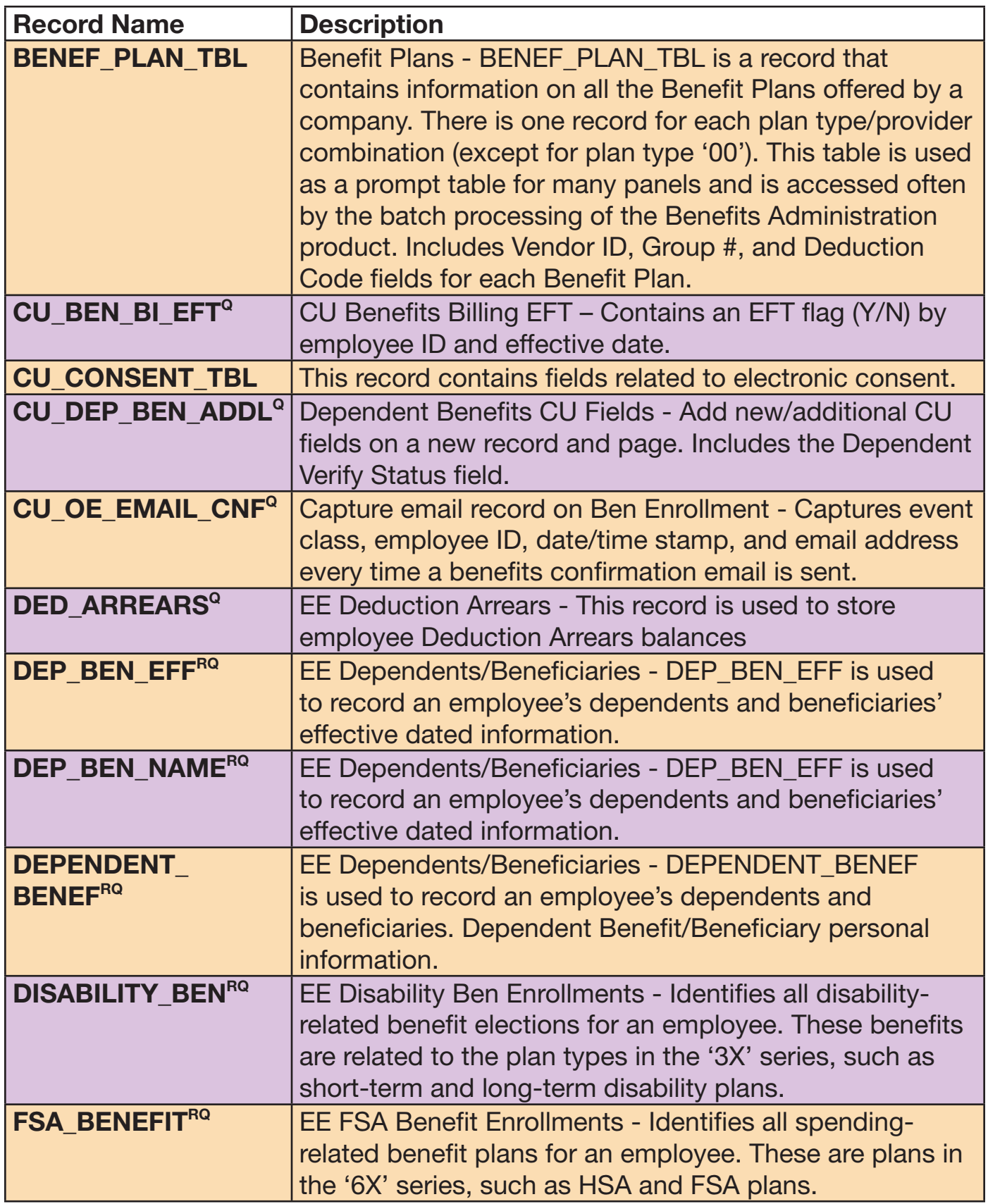

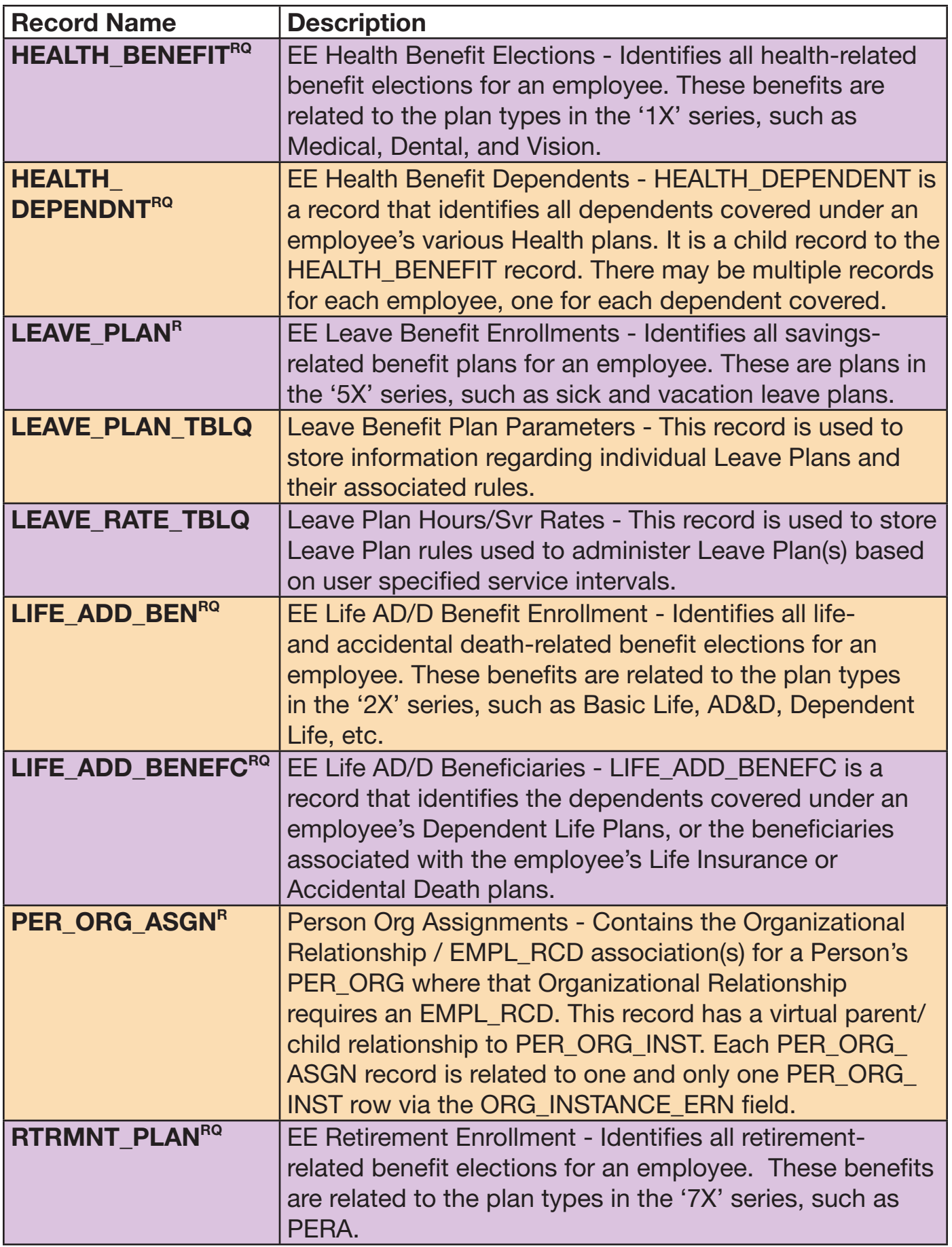

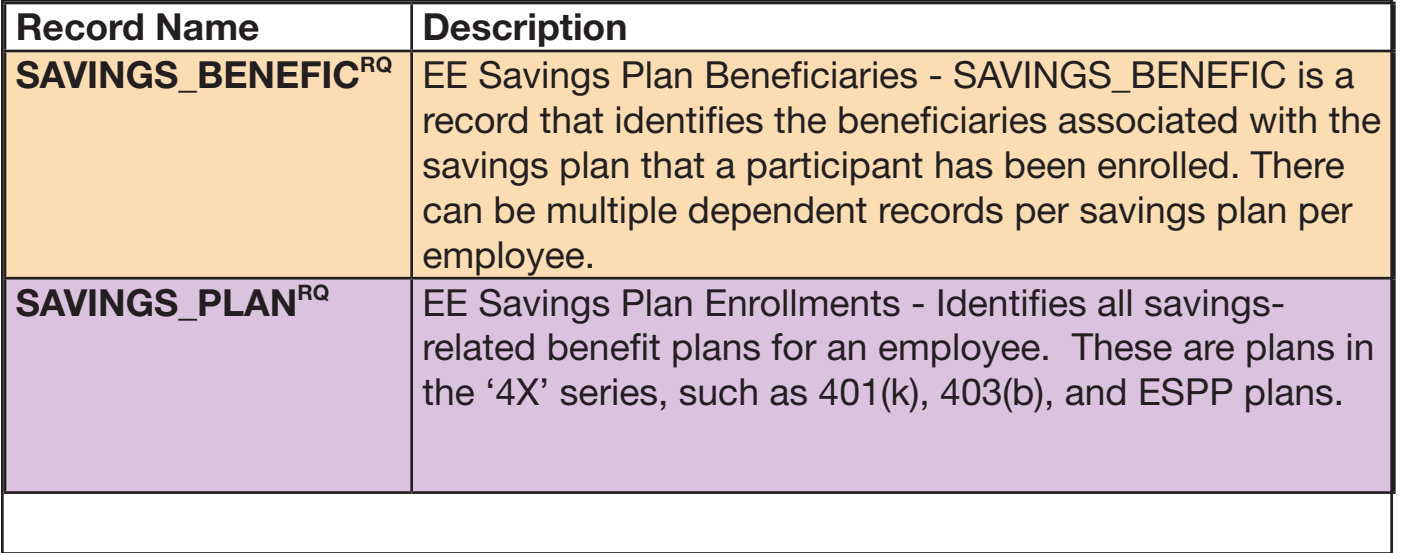

### <span id="page-7-0"></span>Employment Data

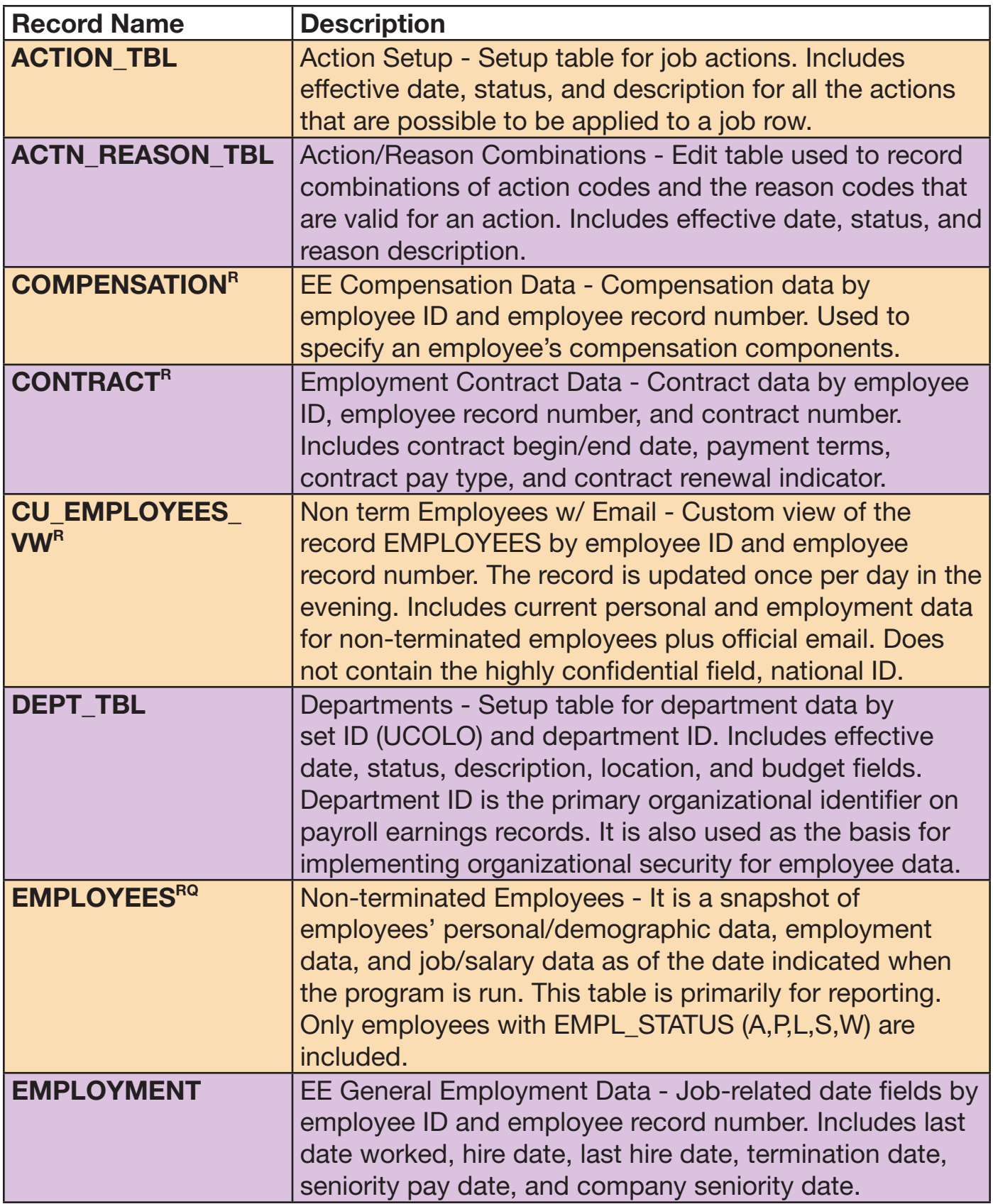

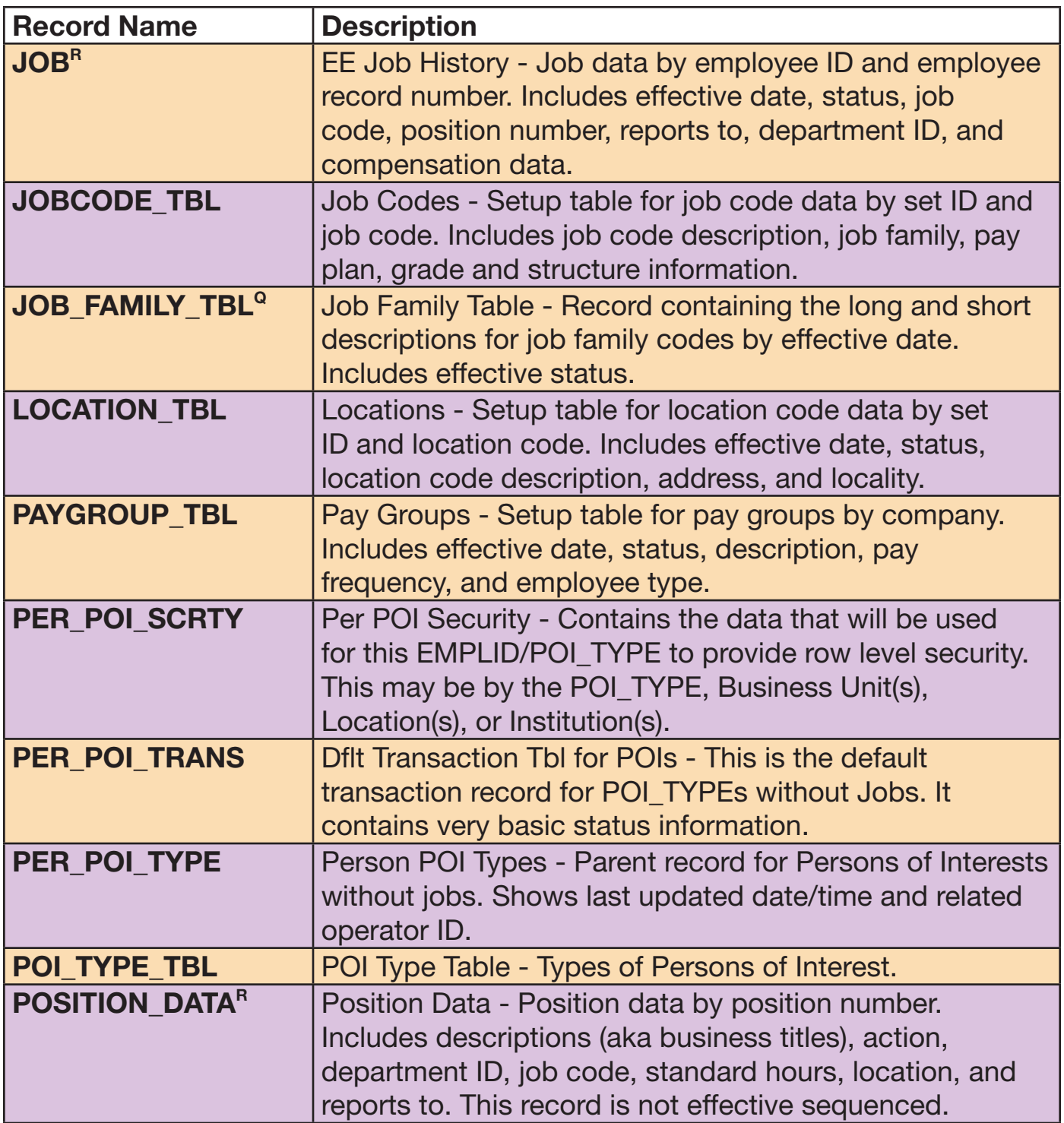

#### <span id="page-9-0"></span>Human Resources & Personal Information

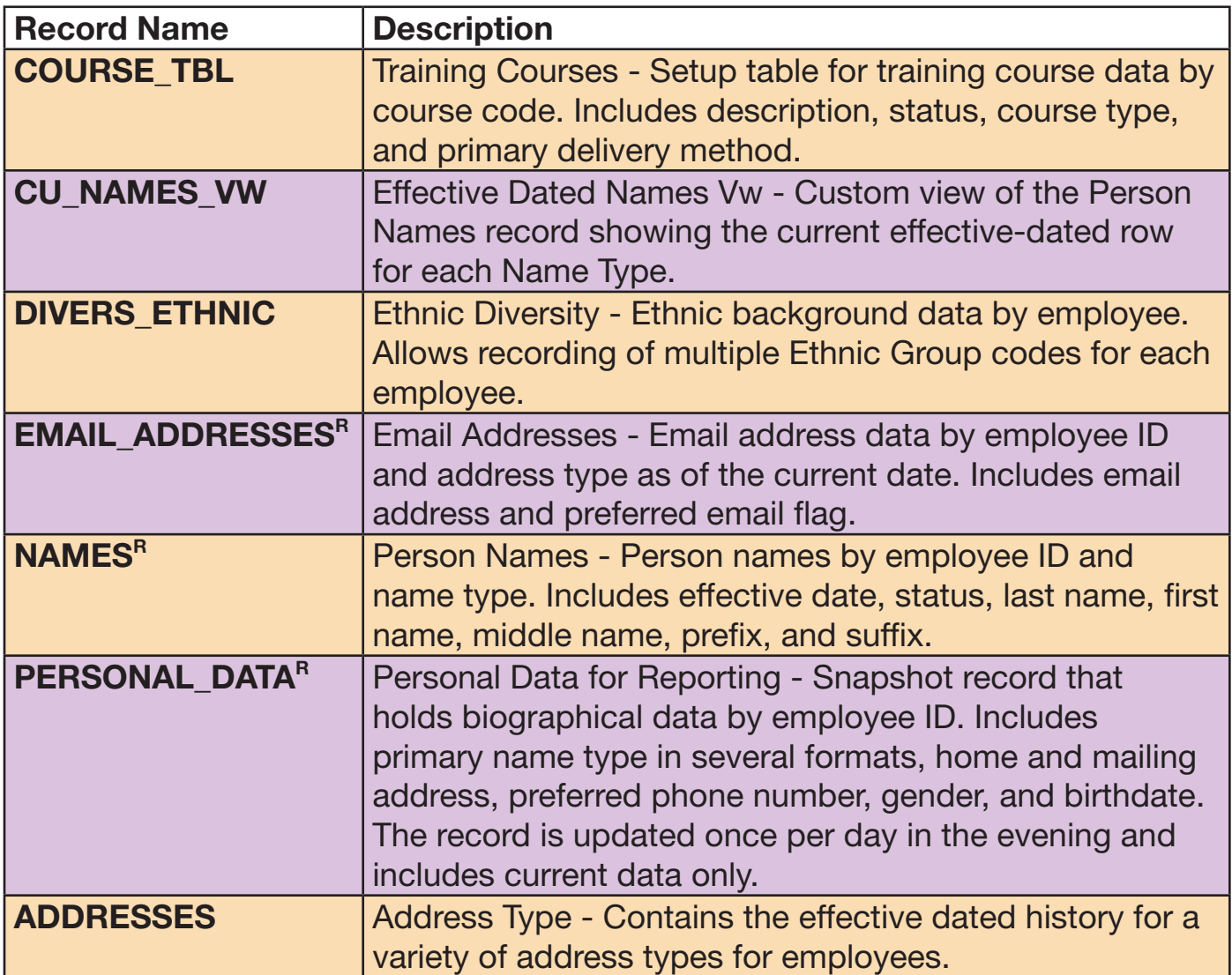

#### <span id="page-10-0"></span>My Leave and CU Time

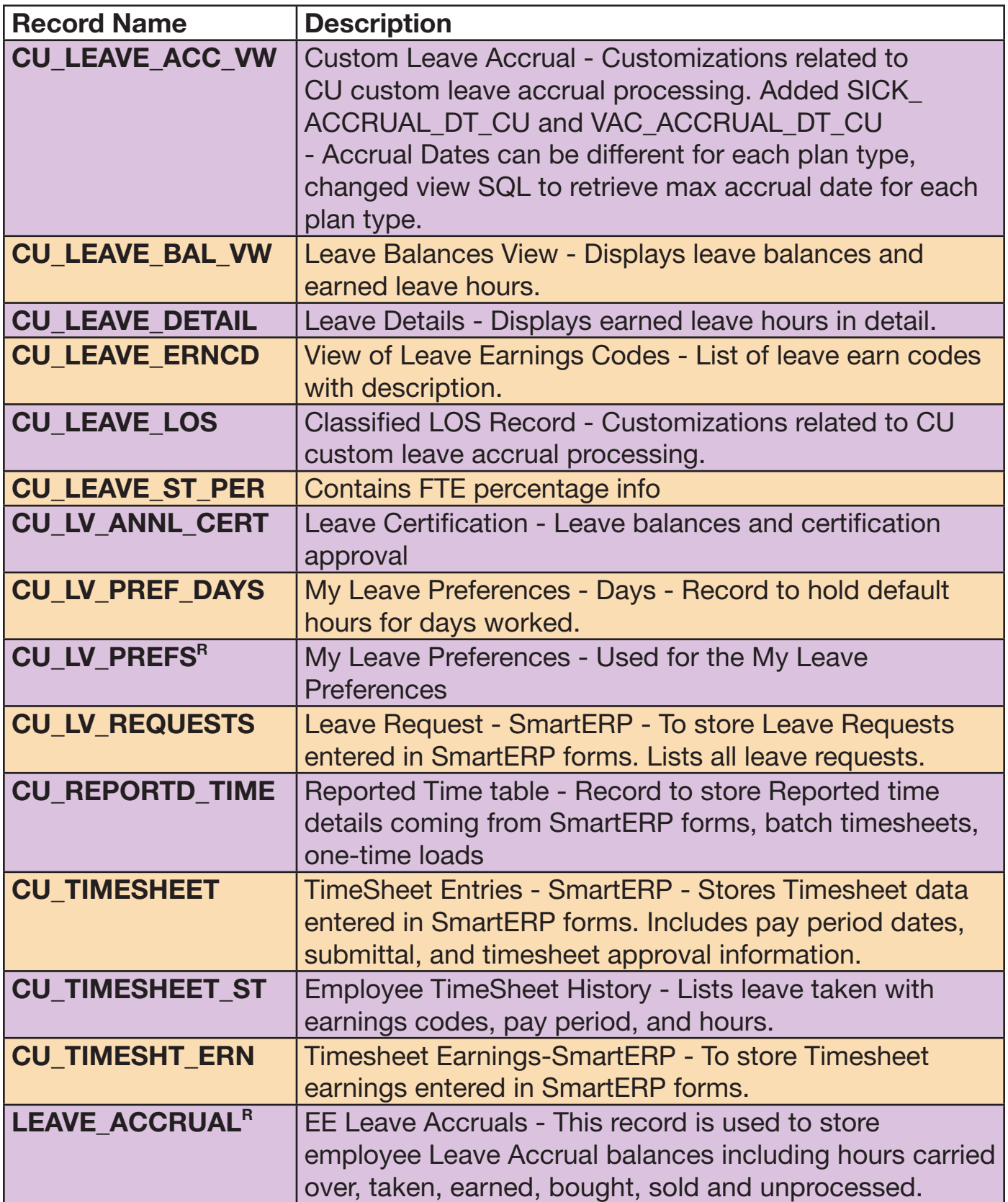

### <span id="page-11-0"></span>Payroll and Funding Data

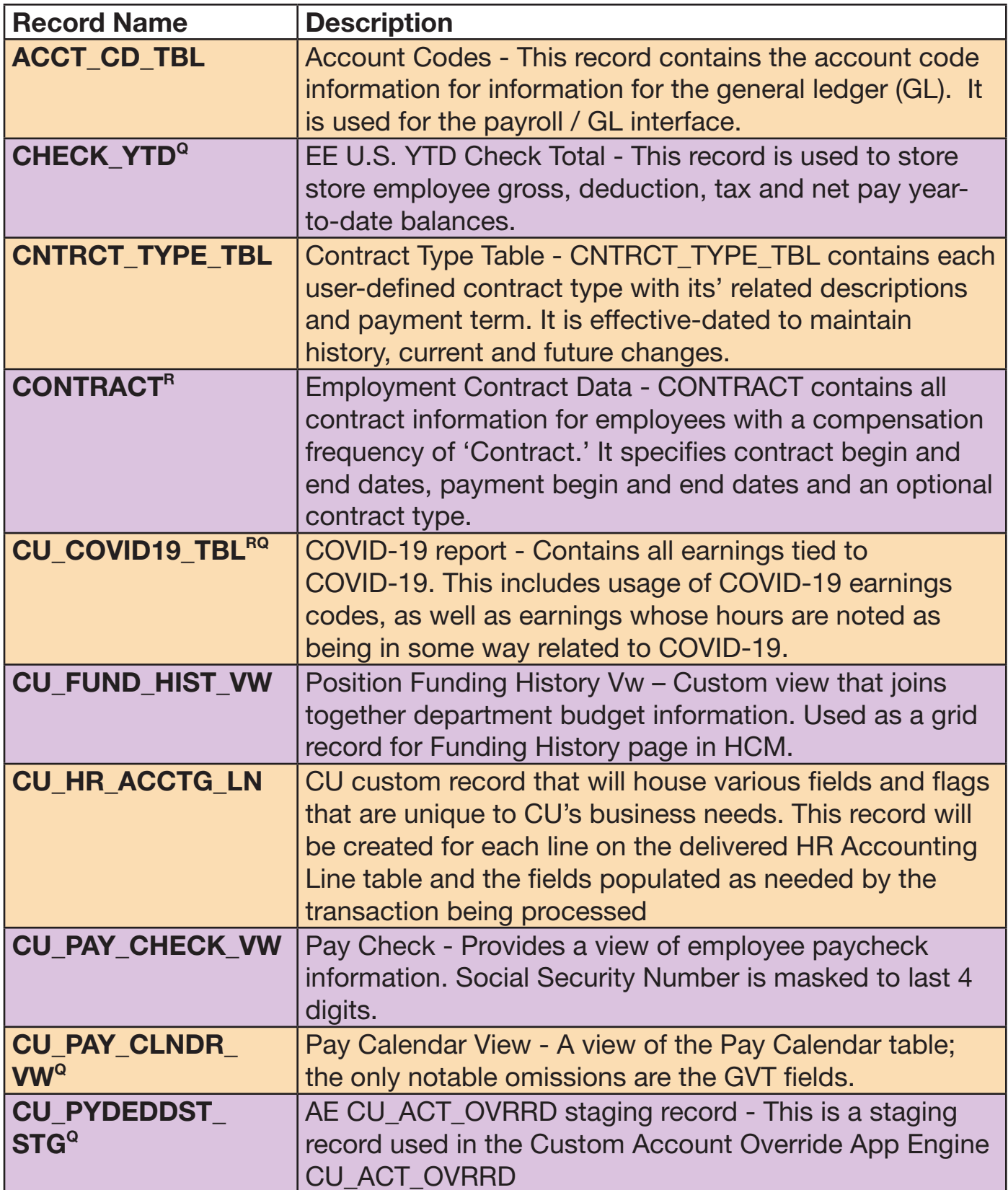

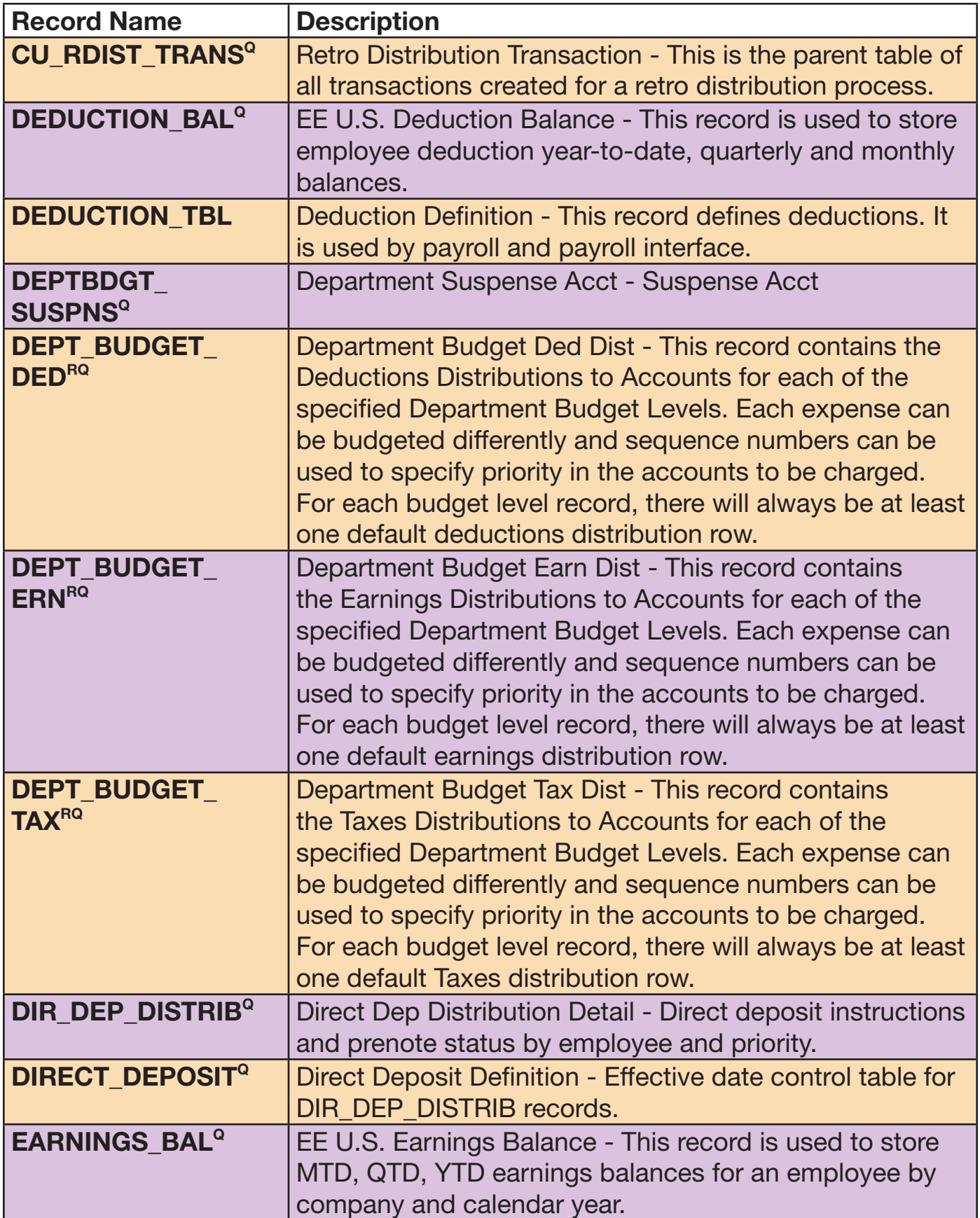

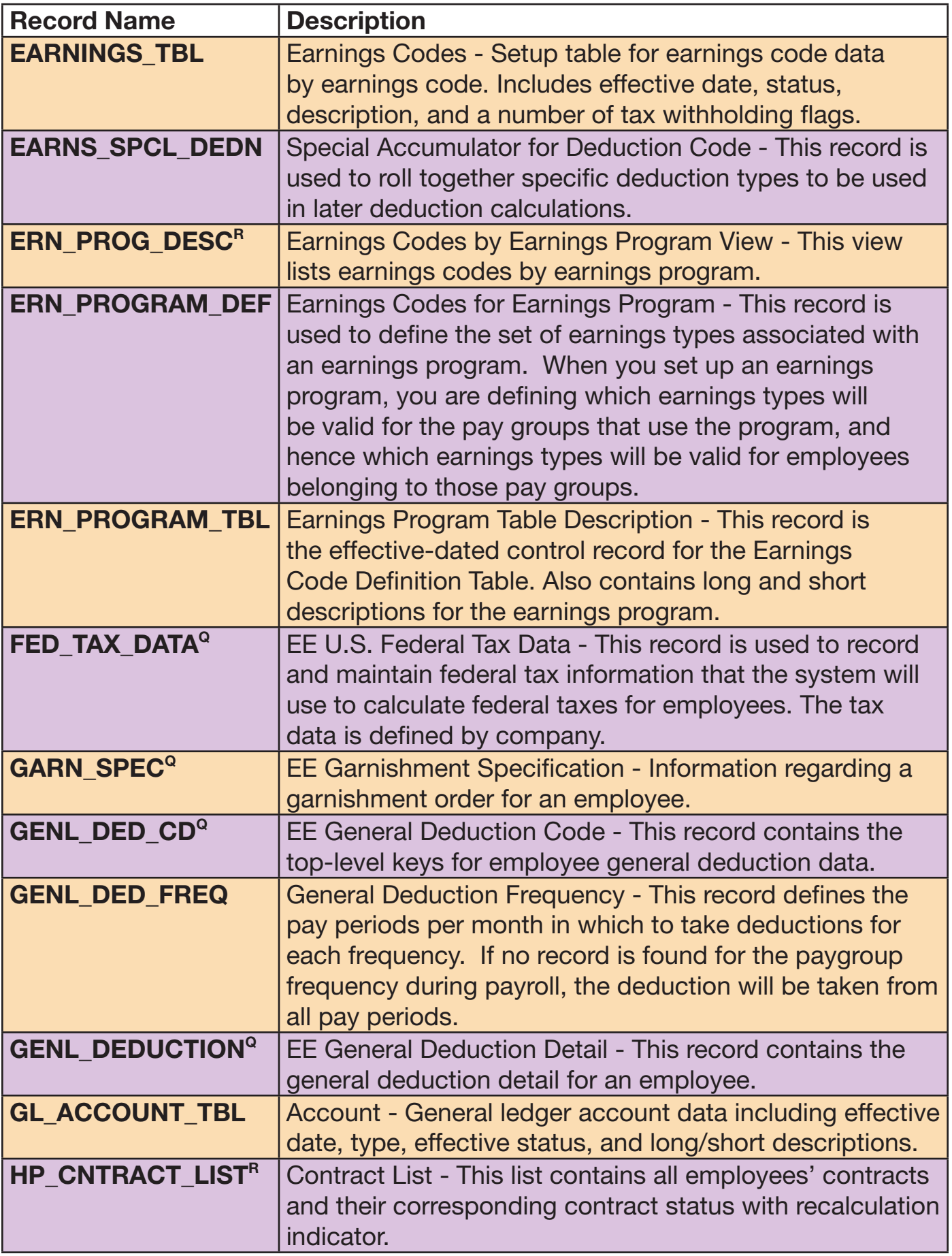

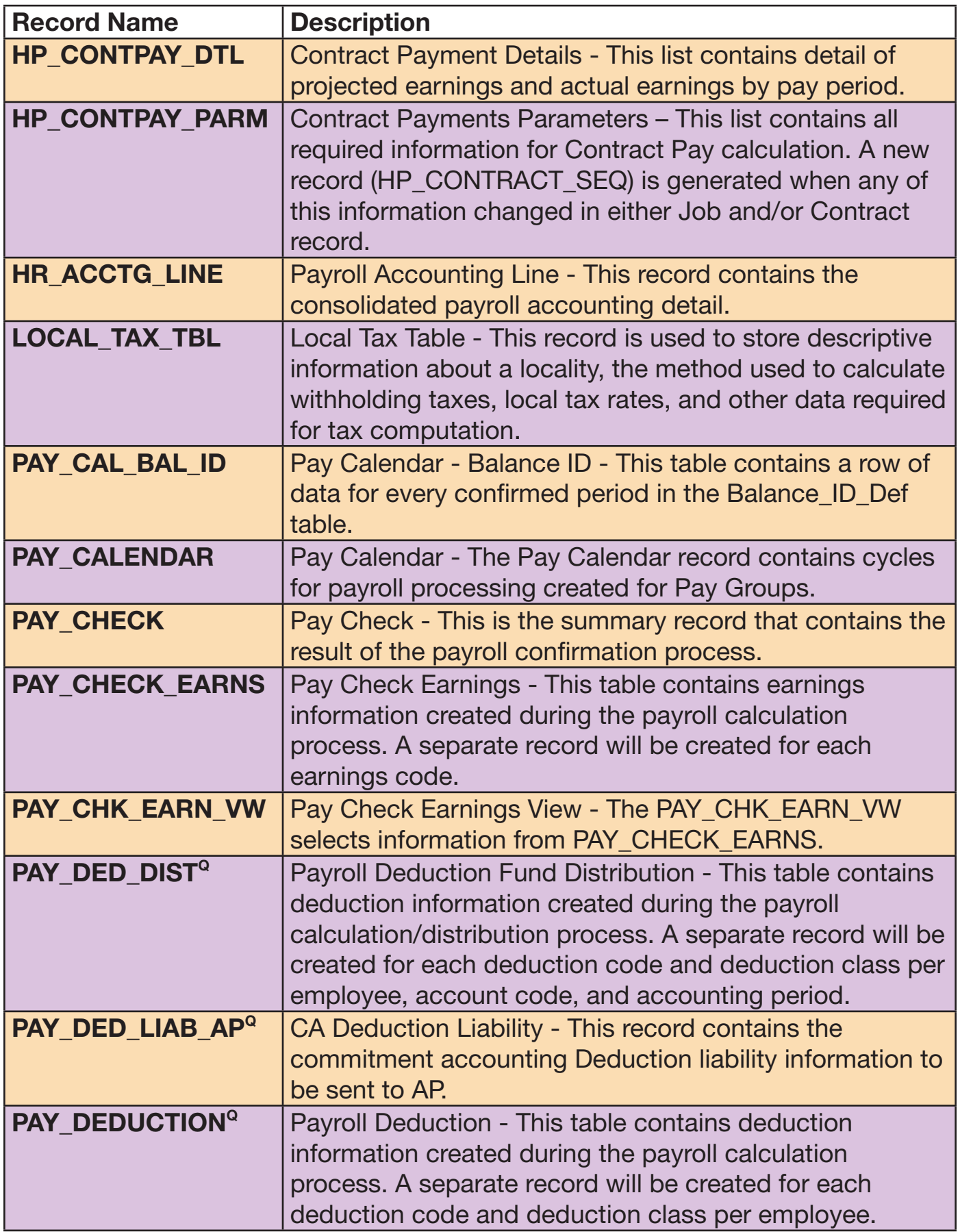

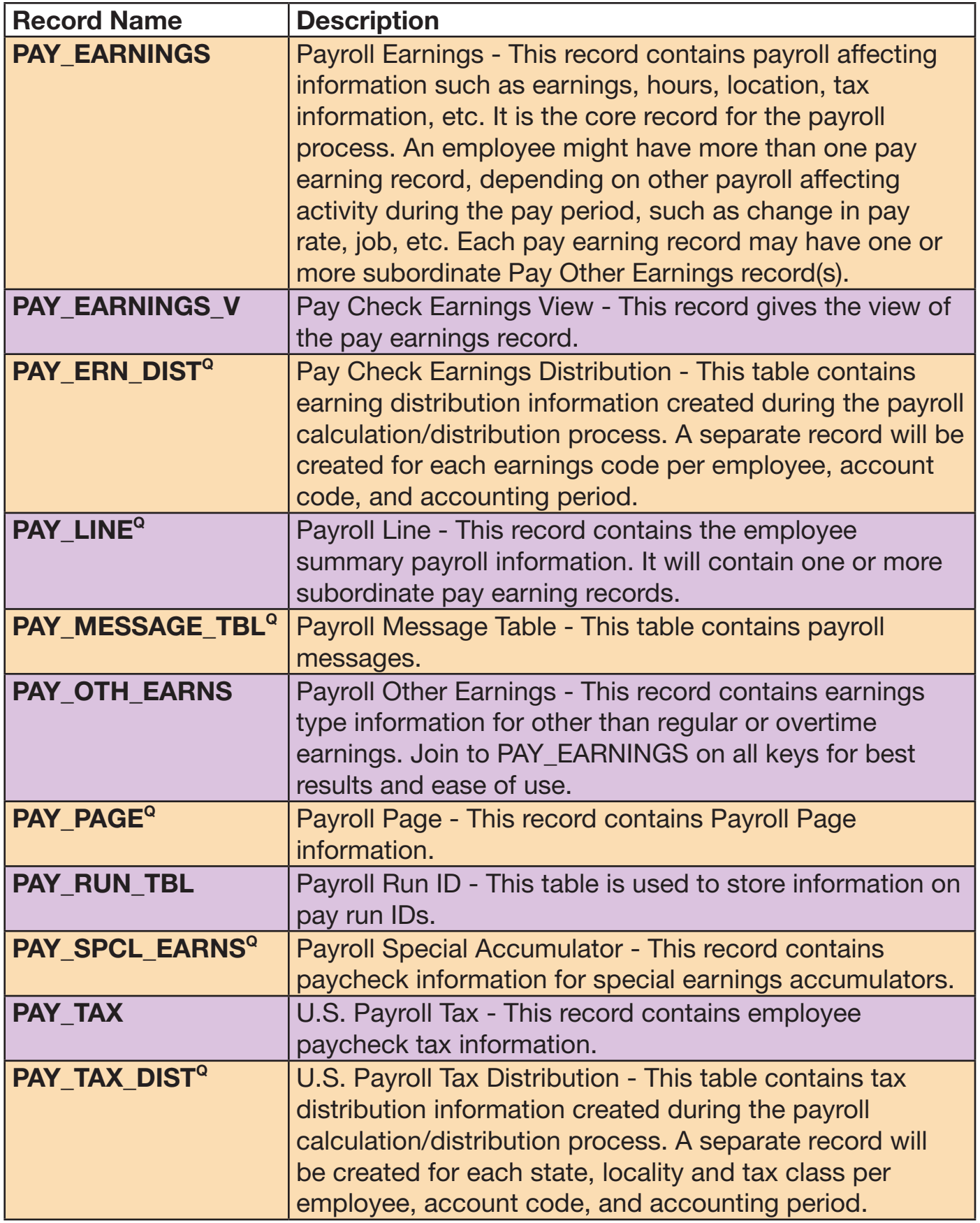

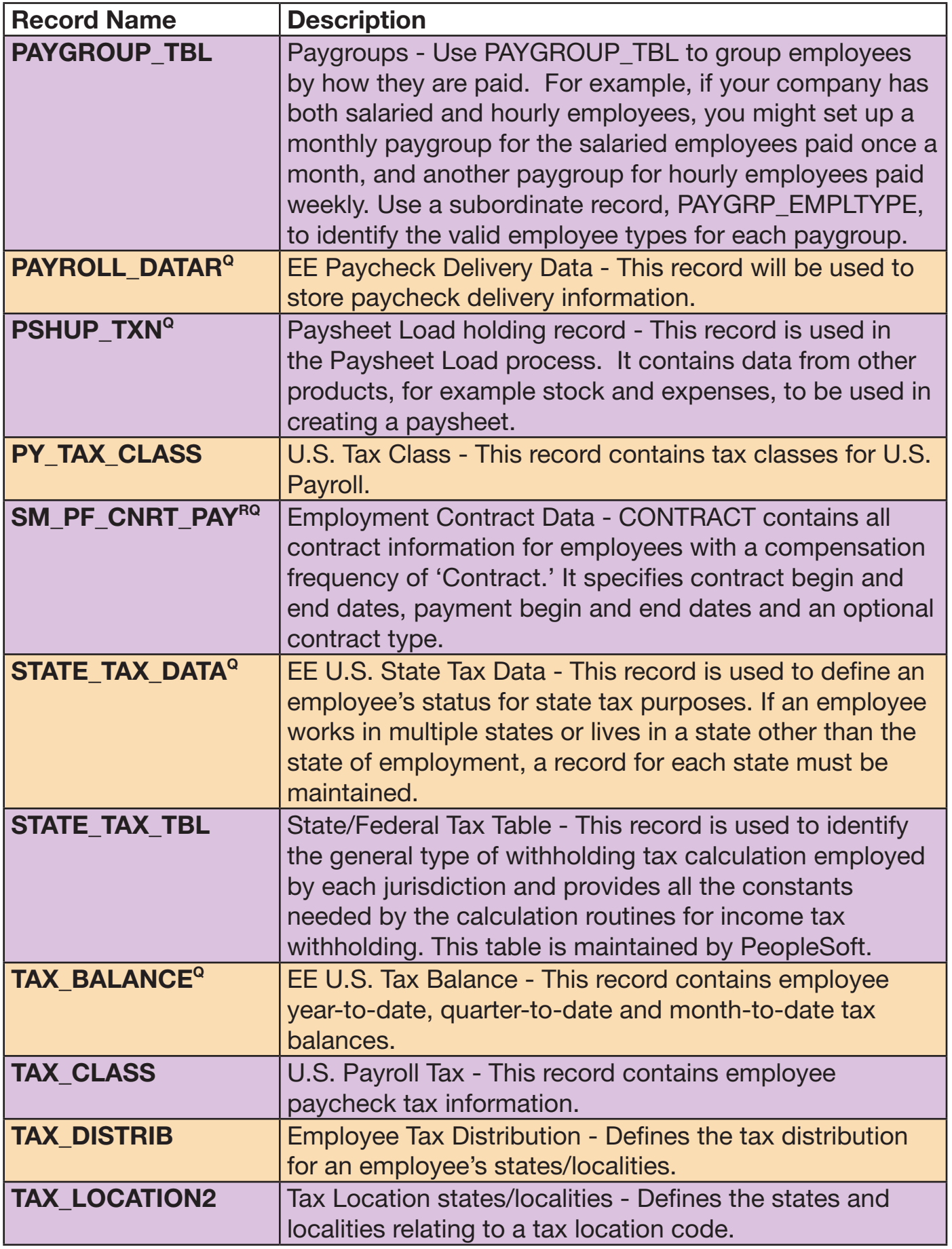

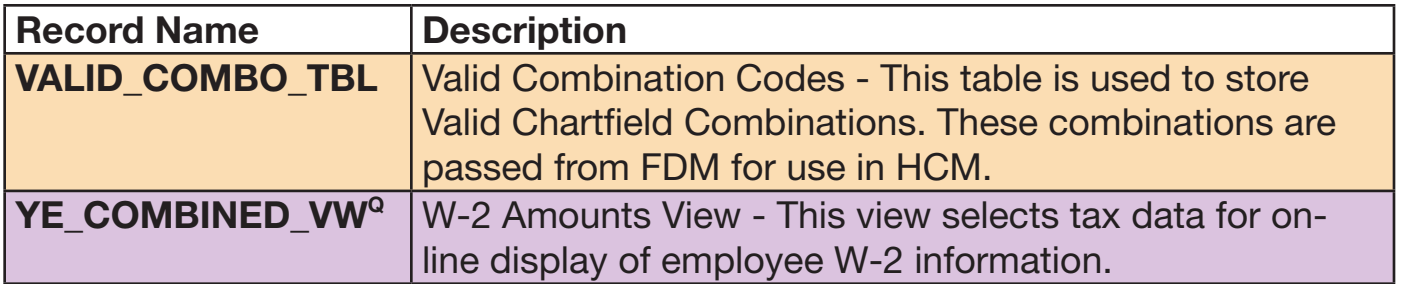

### <span id="page-18-0"></span>Training Data

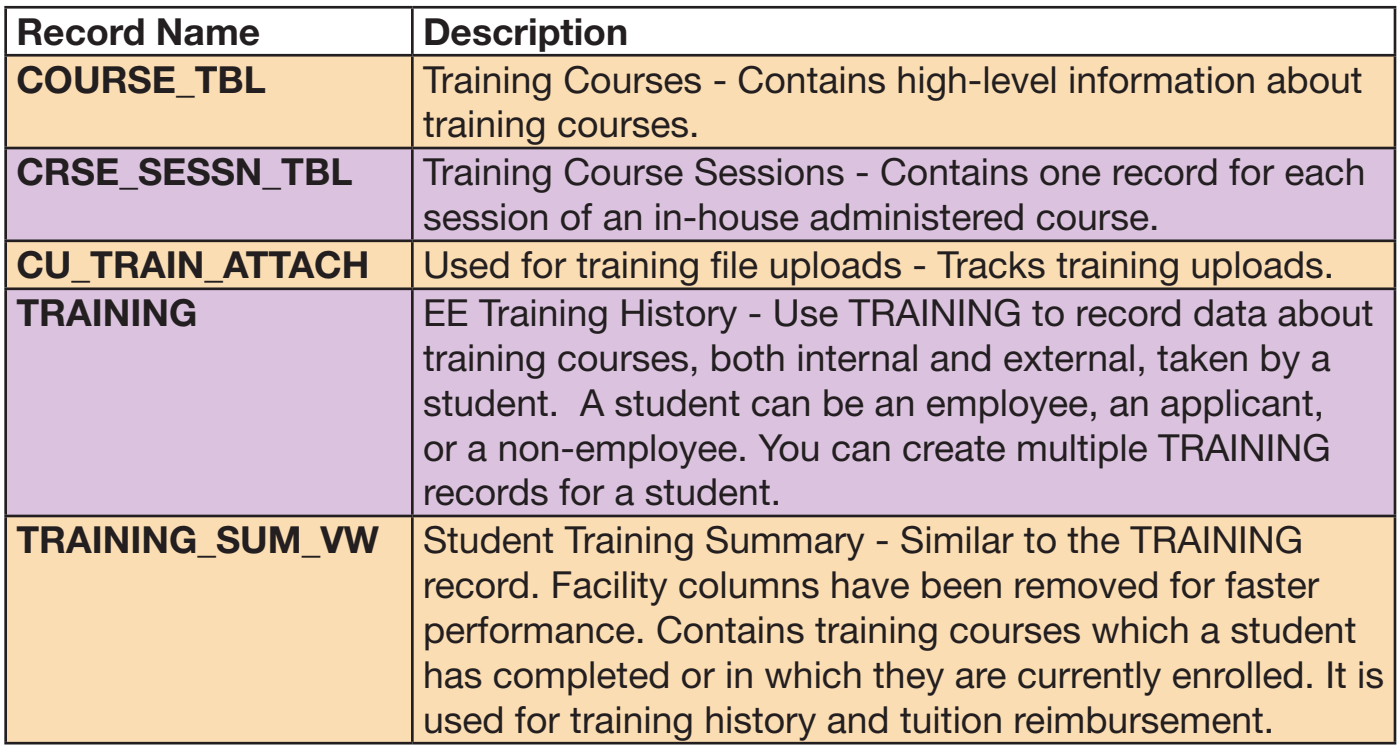

## <span id="page-19-0"></span>Supplemental Information

#### Row Level Security

In PeopleSoft Human Capital Management (HCM), records (database tables) are assigned to query trees for reporting purposes. Access to one or more query trees is granted based on assigned roles and gives users access to all records found on the corresponding query trees. Typically, records containing higher level data are assigned to query trees that are only accessible to those in roles who must be able to query that level of data en masse. Query tree access does not affect page access.

Records that enforce row level security are marked with an "R" superscript following the record name.

#### Query Trees

PeopleSoft HCM utilizes row-level security, which enables users to access a record without viewing all rows of the record. Row-level security is typically implemented for records with position and/or employee data. Row-level security applies to most page access, as well as Query, a built-in reporting tool.

Records that are restricted to Campus HR, University Information Services (UIS), and/or Employee Services (ES) are marked are marked with a "Q" superscript following the record name. If you search for a record in Query, and nothing is returned, you do not have access to view based on your current role.

#### Note About the Benefits Records

For technical reasons, the benefits record's schema shows that it is keyed by EMPL\_RCD. This is not logically or functionally accurate.

Throughout all of Base Benefits, when in the context of benefit enrollment, EMPL\_RCD must be interpreted as an alias for BENEFIT\_RCD\_NBR. All benefit enrollment-related records are logically keyed by BENEFIT\_RCD\_NBR, so here EMPL\_RCD actually contains the value of the appropriate BENEFIT\_RCD\_NBR. It is CRITICAL that all joins, comparisons, and updates to this record be against BENEFIT, RCD, NBR. Thus a typical driving join for benefit participation is PS\_PER\_ORG\_ASGN.BENEFIT\_RCD\_NBR = PS\_BEN\_PROG\_PARTIC.EMPL\_RCD, and a typical join for benefit enrollment is PS\_PER\_ORG\_ASGN.BENEFIT\_RCD\_NBR = PS\_HEALTH\_BENEFIT. EMPL\_RCD. The security and search views used in Base Benefits perform this "mapping" internally.